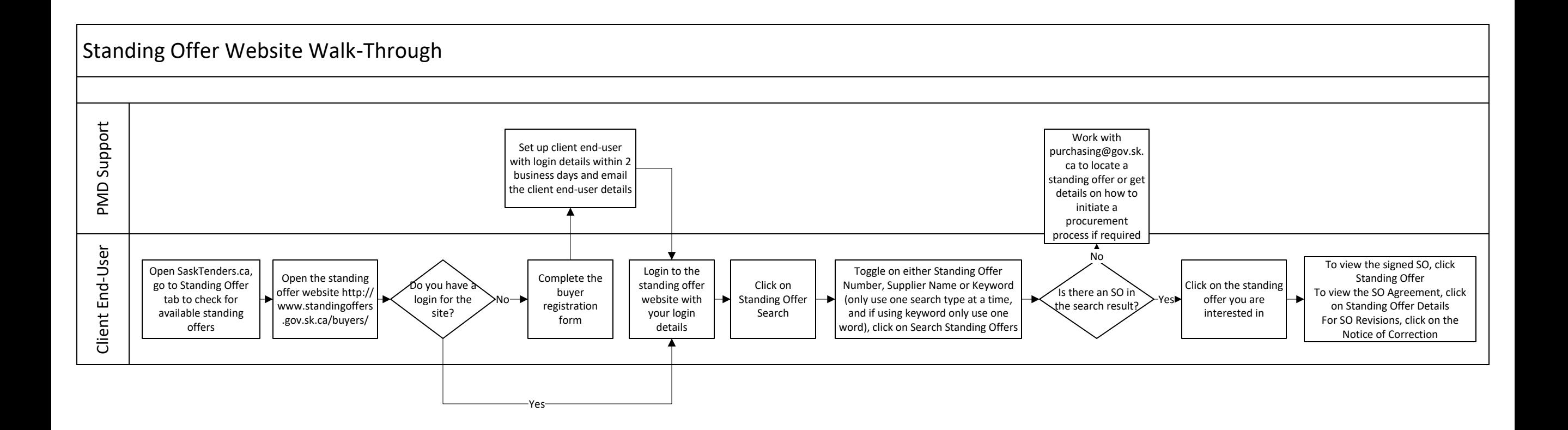

## Saskatchewan

saskatchewan.ca